## Package 'GraphPCA'

April 13, 2018

Type Package

Title Graphical Tools of Histogram PCA

Version 1.1

**Depends**  $R$  ( $>= 2.15.1$ )

Imports ggplot2, FactoMineR, scatterplot3d,ggplot2movies

Date 2018-04-04

Author Brahim Brahim <br />  $\delta$  />  $\delta$  />  $\$ Kallyth <makosso.sun@gmail.com>

Maintainer Brahim Brahim <br ahim.brahim@bigdatavisualizations.com>

Description Histogram principal components analysis is the generalization of the PCA. Histogram data are adapted to design complex and big data which histograms used as variables (big data adapter). Functions implemented provides numerical and graphical tools of an exten-

sion of PCA. Sun Makosso Kallyth (2016) <doi:10.1002/sam.11270>. Sun Makosso Kallyth and Edwin Diday (2012) <doi:10.1007/s11634-012-0108-0>.

License GPL  $(>= 2)$ 

NeedsCompilation no

Repository CRAN

Date/Publication 2018-04-13 20:20:04 UTC

## R topics documented:

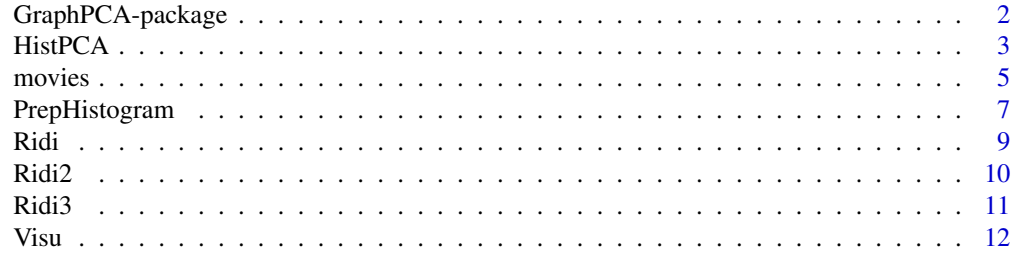

**Index** [15](#page-14-0)

<span id="page-1-0"></span>

#### Description

Histogram principal components analysis is the generalization of the PCA, Histogram data are adapted to design complex and Big data which histograms used as variables (Big Data adapter). Functions implemented provides numerical and graphical tools of an extension of PCA.

#### Details

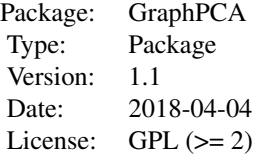

PrepHistogram, HistPCA, Visu.

#### Author(s)

Brahim Brahim <brahim.brahim@bigdatavisualizations.com> and Sun Makosso-Kallyth <makosso.sun@gmail.com>

#### References

Sun Makosso Kallyth (2016) principal axes analysis of symbolic histogram variables statistical snalysis and data mining. Edwin Diday, Sun Makosso Kallyth (2012) adaptation of interval PCA to symbolic histogram variables data analysis and classification.

Billard, L. and E. Diday (2006). Symbolic Data Analysis: conceptual statistics and data Mining. Berlin: Wiley series in computational statistics.

Diday, E., Rodriguez O. and Winberg S. (2000). Generalization of the Principal Components Analysis to Histogram Data, 4th European Conference on Principles and Practice of Knowledge Discovery in Data Bases, September 12-16, 2000, Lyon, France.

Donoho, D., Ramos, E. (1982). Primdata: Data Sets for Use With PRIM-H. Version for second (15- 18, Aug, 1983) Exposition of Statistical Graphics Technology, by American Statistical Association.

Le-Rademacher J., Billard L. (2013). Principal component histograms from interval-valued observations, Computational Statistics, v.28 n.5, p.2117-2138.

Makosso-Kallyth S. and Diday E. (2012). Adaptation of interval PCA to symbolic histogram variables, Advances in Data Analysis and Classification July, Volume 6, Issue 2, pp 147-159.

<span id="page-2-0"></span>

## Description

Performs a PCA of multiple tables of histogram variables.

## Usage

```
HistPCA(Variable = list, score = NULL, t = 1.1, axes = c(1, 2),Row.names = NULL, xlim = NULL, ylim = NULL, xlegend = NULL, ylegend = NULL,
        Col.names = NULL, transformation = 1, method = "hypercube", proc = 0,
        plot3d_table = NULL, axes2 = c(1, 2, 3), ggbot = 1)
```
## Arguments

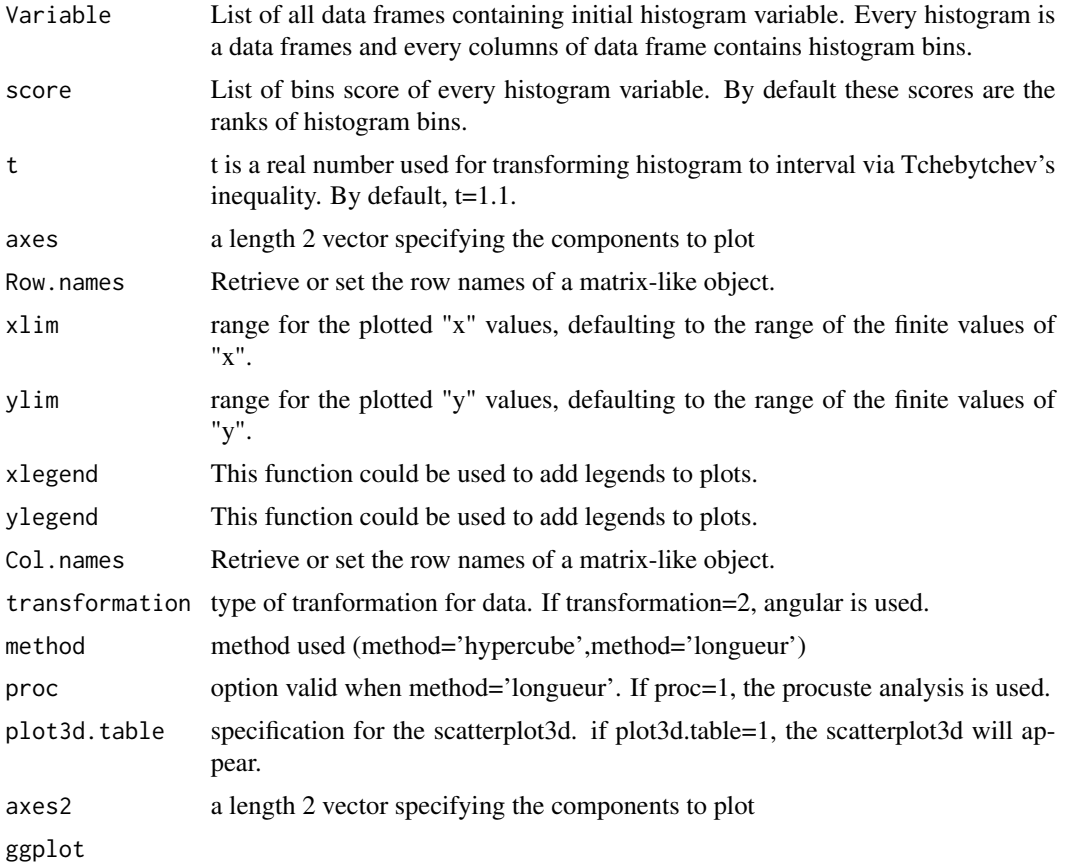

## Details

See Examples

#### Value

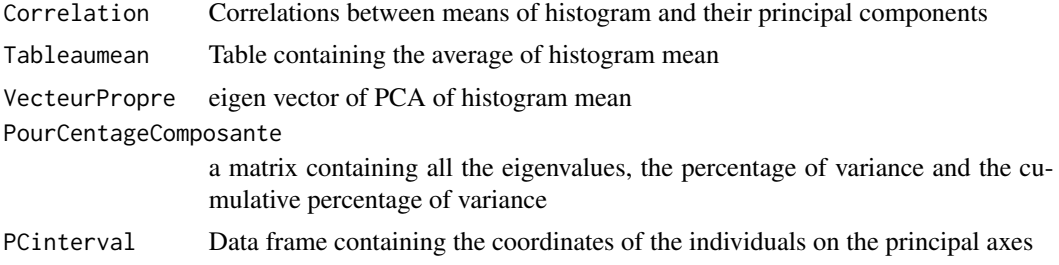

## Author(s)

Brahim Brahim <br/>  $\alpha$ brahim.brahim@bigdatavisualizations.com> and Sun Makosso-Kallyth <makosso.sun@gmail.com>

#### References

Billard, L. and E. Diday (2006). Symbolic Data Analysis: conceptual statistics and data Mining. Berlin: Wiley series in computational statistics.

Diday, E., Rodriguez O. and Winberg S. (2000). Generalization of the Principal Components Analysis to Histogram Data, 4th European Conference on Principles and Practice of Knowledge Discovery in Data Bases, September 12-16, 2000, Lyon, France.

Donoho, D., Ramos, E. (1982). Primdata: Data Sets for Use With PRIM-H. Version for second (15- 18, Aug, 1983) Exposition of Statistical Graphics Technology, by American Statistical Association.

Le-Rademacher J., Billard L. (2013). Principal component histograms from interval-valued observations, Computational Statistics, v.28 n.5, p.2117-2138.

Makosso-Kallyth S. and Diday E. (2012). Adaptation of interval PCA to symbolic histogram variables, Advances in Data Analysis and Classification July, Volume 6, Issue 2, pp 147-159.

## Examples

```
data(movies)
ab = movies
ab = na.mit(ab)Action = subset(ab,Action==1)
Action$genre = as.factor("Action")
Drama = subset(ab,Drama==1)
Drama$genre = as.factor("Drama")
Animation = subset(ab,Animation==1)
Animation$genre = as.factor("Animation")
Comedy = subset(ab,Comedy == 1)Comedy$genre = as.factor("Comedy")
Documentary = subset(ab,Documentary ==1)Documentary $genre = as.factor("Documentary")
```
#### <span id="page-4-0"></span>movies 5

```
Romance$genre = as.factor("Romance")
Short = subset(ab,Short==1)
Short$genre = as.factor("Short")
```

```
ab = rbind(Action,Drama,Animation,Comedy,Documentary,Romance,Short)
Hist1=PrepHistogram(X=sapply(ab[,3],unlist),Z=ab[,25],k=5)$Vhistogram
Hist2=PrepHistogram(X=sapply(ab[,4],unlist),Z=ab[,25],k=5)$Vhistogram
Hist3=PrepHistogram(X=sapply(ab[,5],unlist),Z=ab[,25],k=5)$Vhistogram
Hist4=PrepHistogram(X=sapply(ab[,6],unlist),Z=ab[,25],k=5)$Vhistogram
Hist5=PrepHistogram(X=sapply(ab[,7],unlist),Z=ab[,25],k=5)$Vhistogram
```

```
ss1=Ridi(Hist1)$Ridit
ss2=Ridi(Hist2)$Ridit
ss3=Ridi(Hist3)$Ridit
ss4=Ridi(Hist4)$Ridit
ss5=Ridi(Hist5)$Ridit
```

```
HistPCA(list(Hist1,Hist2,Hist3,Hist4,Hist5),score=list(ss1,ss2,ss3,ss4,ss5))
```

```
res_pca=HistPCA(list(Hist1,Hist2,Hist3,Hist4,Hist5),score=list(ss1,ss2,ss3,ss4,ss5))
```
Visu(res\_pca\$PCinterval)

movies *movies*

#### Description

A movies data frame with

#### Usage

data("movies")

#### Format

A data frame with 58788 observations on the following 24 variables.

title a character vector

year a numeric vector

- length a numeric vector
- budget a numeric vector

rating a numeric vector

votes a numeric vector

r1 a numeric vector

#### **6** movies

- r2 a numeric vector
- r3 a numeric vector
- r4 a numeric vector
- r5 a numeric vector
- r6 a numeric vector
- r7 a numeric vector
- r8 a numeric vector
- r9 a numeric vector
- r10 a numeric vector
- mpaa a character vector
- Action a numeric vector
- Animation a numeric vector
- Comedy a numeric vector
- Drama a numeric vector
- Documentary a numeric vector
- Romance a numeric vector
- Short a numeric vector

#### Details

Initial movies data frame on which Histogram variables are built/

#### Source

https://cran.r-project.org/web/packages/ggplot2movies/index.html

#### References

Makosso-Kallyth, Sun; Diday, Edwin. Adaptation of interval PCA to symbolic histogram variables. Advances in Data Analysis and Classification. Volume 6. n 2. 2012. pages 147-159. Springer.

## Examples

```
data(movies)
ab = movies
ab = na.mit(ab)Action = subset(ab,Action==1)
Action$genre = as.factor("Action")
Drama = subset(ab,Drama==1)
Drama$genre = as.factor("Drama")
Animation = subset(ab,Animation==1)
Animation$genre = as.factor("Animation")
Comedy = subset(ab,Comedy==1)
```
## <span id="page-6-0"></span>PrepHistogram 7

```
Comedy$genre = as.factor("Comedy")
Documentary = subset(ab,Documentary ==1)Documentary $genre = as.factor("Documentary")
Romance = subset(ab,Romance==1)
Romance$genre = as.factor("Romance")
Short = subset(ab,Short==1)
Short$genre = as.factor("Short")
 ab = rbind(Action,Drama,Animation,Comedy,Documentary,Romance,Short)
Hist1=PrepHistogram(X=sapply(ab[,3],unlist),Z=ab[,25],k=5)$Vhistogram
Hist2=PrepHistogram(X=sapply(ab[,4],unlist),Z=ab[,25],k=5)$Vhistogram
Hist3=PrepHistogram(X=sapply(ab[,5],unlist),Z=ab[,25],k=5)$Vhistogram
Hist4=PrepHistogram(X=sapply(ab[,6],unlist),Z=ab[,25],k=5)$Vhistogram
Hist5=PrepHistogram(X=sapply(ab[,7],unlist),Z=ab[,25],k=5)$Vhistogram
ss1=Ridi(Hist1)$Ridit
ss2=Ridi(Hist2)$Ridit
ss3=Ridi(Hist3)$Ridit
ss4=Ridi(Hist4)$Ridit
ss5=Ridi(Hist5)$Ridit
HistPCA(list(Hist1,Hist2,Hist3,Hist4,Hist5),score=list(ss1,ss2,ss3,ss4,ss5))
res_pca=HistPCA(list(Hist1,Hist2,Hist3,Hist4,Hist5),score=list(ss1,ss2,ss3,ss4,ss5))
Visu(res_pca$PCinterval)
```
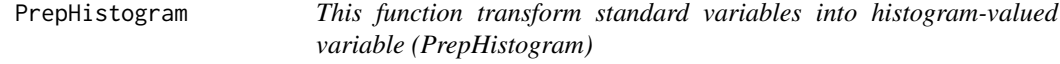

## Description

This function transforms quantitative variable into histogram-valued variable.

#### Usage

```
PrepHistogram(X, Z = NULL, k = 3, group=NULL)
```
#### Arguments

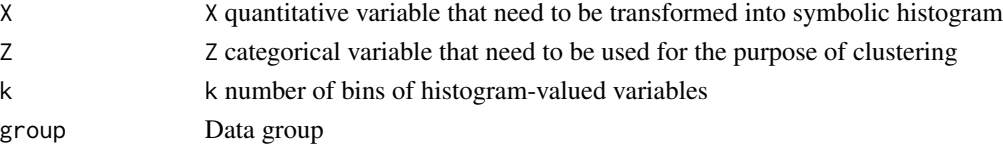

#### Value

Returns a list including :

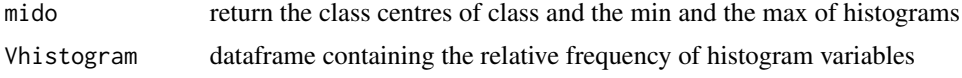

#### Author(s)

Brahim Brahim Brahim Brahim <br/> than  $\Phi$  bigdatavisualizations.com> and Sun Makosso-Kallyth <makosso.sun@gmail.com>

#### References

Makosso-Kallyth, Sun; Diday, Edwin. Adaptation of interval PCA to symbolic histogram variables. Advances in Data Analysis and Classification. Volume 6. n 2. 2012. pages 147-159. Springer.

#### See Also

http://www.ivisualizations.com

#### Examples

### example1 from iris data

## preparation of histogram-valued variables (k= 3 bins)

```
Sepal.LengthHistogram=PrepHistogram(X=iris[,1],Z=iris[,5])$Vhistogram
Sepal.WidthHistogram=PrepHistogram(X=iris[,2],Z=iris[,5])$Vhistogram
Petal.LengthHistogram=PrepHistogram(X=iris[,3],Z=iris[,5])$Vhistogram
Petal.WidthHistogram=PrepHistogram(X=iris[,4],Z=iris[,5])$Vhistogram
```

```
############################ Hitsogram PCA #################################
HistPCA(Variable=list(Sepal.LengthHistogram,Sepal.WidthHistogram,
       Petal.LengthHistogram,Petal.WidthHistogram),
       Row.names=names(table(iris[,5])),
Col.names=colnames(iris)[1:4])
```
### example2 from iris data

## preparation of histogram-valued variables (k= 4 bins)

```
Sepal.LengthHistogram=PrepHistogram(X=iris[,1],Z=iris[,5],k=2)$Vhistogram
Sepal.WidthHistogram=PrepHistogram(X=iris[,2],Z=iris[,5],k=2)$Vhistogram
Petal.LengthHistogram=PrepHistogram(X=iris[,3],Z=iris[,5],k=2)$Vhistogram
Petal.WidthHistogram=PrepHistogram(X=iris[,4],Z=iris[,5],k=2)$Vhistogram
```
############################ Hitsogram PCA #################################

```
HistPCA(Variable=list(Sepal.LengthHistogram,Sepal.WidthHistogram,
Petal.LengthHistogram,Petal.WidthHistogram),
Row.names=names(table(iris[,5])),Col.names=colnames(iris)[1:4])
```
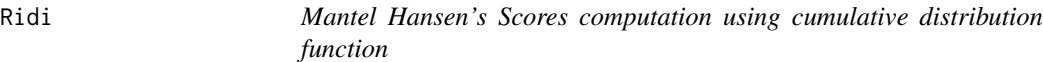

## Description

This function computes Mantel Hansen's scores

#### Usage

Ridi(X)

## Arguments

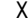

histogram-valued variable built via PrepHistogram function.

#### Details

This function computes Mantel Hansen's scores

## Value

Returns a list including :

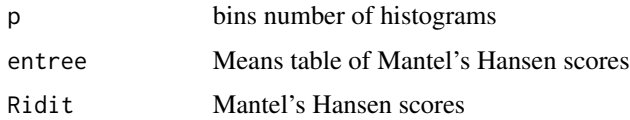

#### Note

Perform scores

#### Author(s)

Brahim Brahim Brahim Brahim <br/> hrahim.brahim@bigdatavisualizations.com> and Sun Makosso-Kallyth <makosso.sun@gmail.com>

## References

Makosso-Kallyth, Sun; Diday, Edwin. Adaptation of interval PCA to symbolic histogram variables. Advances in Data Analysis and Classification. Volume 6. n 2. 2012. pages 147-159. Springer.

## Examples

```
Hist1=PrepHistogram(X=iris[,1],Z=iris[,5])$Vhistogram
Hist2=PrepHistogram(X=iris[,2],Z=iris[,5])$Vhistogram
Hist3=PrepHistogram(X=iris[,3],Z=iris[,5])$Vhistogram
Hist4=PrepHistogram(X=iris[,4],Z=iris[,5])$Vhistogram
s1=Ridi(Hist1)$Ridit
```
s2=Ridi(Hist2)\$Ridit s3=Ridi(Hist3)\$Ridit s4=Ridi(Hist4)\$Ridit

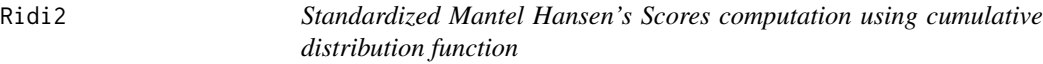

## Description

This function computes Standardized Mantel Hansen's scores

#### Usage

Ridi2(X)

## Arguments

X histogram-valued variable built via PrepHistogram function.

## Details

This function computes Standardized Mantel Hansen's scores

## Value

Returns a list including :

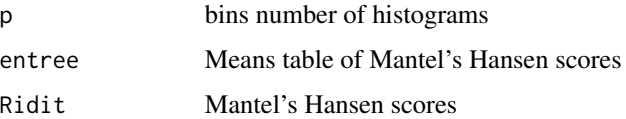

## Note

Computes Standardized Mantel Hansen's scores

<span id="page-9-0"></span>

#### <span id="page-10-0"></span> $Ridi3$  11

#### Author(s)

Brahim Brahim Brahim Brahim <br/>brahim@bigdatavisualizations.com> and Sun Makosso-Kallyth <makosso.sun@gmail.com>

#### References

Makosso-Kallyth, Sun; Diday, Edwin. Adaptation of interval PCA to symbolic histogram variables. Advances in Data Analysis and Classification. Volume 6. n 2. 2012. pages 147-159. Springer.

## Examples

```
Hist1=PrepHistogram(X=iris[,1],Z=iris[,5])$Vhistogram
Hist2=PrepHistogram(X=iris[,2],Z=iris[,5])$Vhistogram
Hist3=PrepHistogram(X=iris[,3],Z=iris[,5])$Vhistogram
Hist4=PrepHistogram(X=iris[,4],Z=iris[,5])$Vhistogram
```

```
ss1=Ridi2(Hist1)$Ridit
ss2=Ridi2(Hist2)$Ridit
ss3=Ridi2(Hist3)$Ridit
ss4=Ridi2(Hist4)$Ridit
```
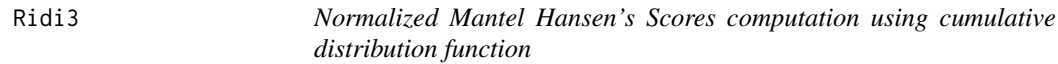

## Description

This function computes Normalized Mantel Hansen's scores

## Usage

```
Ridi3(X)
```
## Arguments

X histogram-valued variable built via PrepHistogram function.

## Details

This function computes Normalized Mantel Hansen's scores

## <span id="page-11-0"></span>Value

Returns a list including :

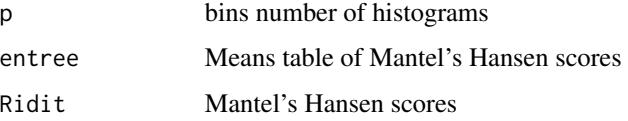

## Note

Computes Normalized Mantel Hansen's scores

#### Author(s)

Brahim Brahim Brahim Brahim <br/> three manifologies data visualizations.com> and Sun Makosso-Kallyth <makosso.sun@gmail.com>

#### References

Makosso-Kallyth, Sun; Diday, Edwin. Adaptation of interval PCA to symbolic histogram variables. Advances in Data Analysis and Classification. Volume 6. n 2. 2012. pages 147-159. Springer.

#### Examples

```
Hist1=PrepHistogram(X=iris[,1],Z=iris[,5])$Vhistogram
Hist2=PrepHistogram(X=iris[,2],Z=iris[,5])$Vhistogram
Hist3=PrepHistogram(X=iris[,3],Z=iris[,5])$Vhistogram
Hist4=PrepHistogram(X=iris[,4],Z=iris[,5])$Vhistogram
```

```
sss1=Ridi3(Hist1)$Ridit
sss2=Ridi3(Hist2)$Ridit
sss3=Ridi3(Hist3)$Ridit
sss4=Ridi3(Hist4)$Ridit
```
Visu *Visu*

#### Description

This function plots a scatterplot of histogram variables, using the R package ggplot2.

## Usage

```
Visu(PC, Row.names = NULL, labs = NULL, axes = c(1, 2), size = 4)
```
#### Visu and the contract of the contract of the contract of the contract of the contract of the contract of the contract of the contract of the contract of the contract of the contract of the contract of the contract of the c

#### Arguments

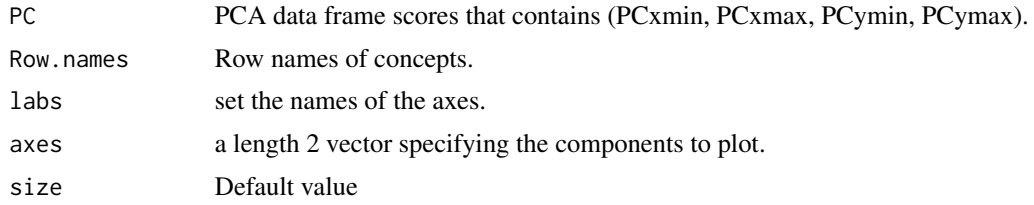

## Author(s)

Brahim Brahim Brahim Brahim <br/>brahim@bigdatavisualizations.com> and Sun Makosso-Kallyth <makosso.sun@gmail.com>

#### References

Billard, L. and E. Diday (2006). Symbolic Data Analysis: conceptual statistics and data Mining. Berlin: Wiley series in computational statistics.

Le-Rademacher J., Billard L. (2013). Principal component histograms from interval-valued observations, Computational Statistics, v.28 n.5, p.2117-2138.

Makosso-Kallyth S. and Diday E. (2012). Adaptation of interval PCA to symbolic histogram variables, Advances in Data Analysis and Classification July, Volume 6, Issue 2, pp 147-159.

#### Examples

```
data(movies)
ab = movies
ab = na.mit(ab)Action = subset(ab,Action==1)
Action$genre = as.factor("Action")
Drama = subset(ab,Drama==1)
Drama$genre = as.factor("Drama")
Animation = subset(ab,Animation==1)
Animation$genre = as.factor("Animation")
Comedy = subset(ab,Comedy==1)
Comedy$genre = as.factor("Comedy")
Documentary = subset(ab, Documentary ==1)
Documentary $genre = as.factor("Documentary")
Romance = subset(ab,Romance==1)
Romance$genre = as.factor("Romance")
Short = subset(ab,Short==1)
Short$genre = as.factor("Short")
```
ab = rbind(Action,Drama,Animation,Comedy,Documentary,Romance,Short)

```
Hist1=PrepHistogram(X=sapply(ab[,3],unlist),Z=ab[,25],k=5)$Vhistogram
Hist2=PrepHistogram(X=sapply(ab[,4],unlist),Z=ab[,25],k=5)$Vhistogram
Hist3=PrepHistogram(X=sapply(ab[,5],unlist),Z=ab[,25],k=5)$Vhistogram
Hist4=PrepHistogram(X=sapply(ab[,6],unlist),Z=ab[,25],k=5)$Vhistogram
Hist5=PrepHistogram(X=sapply(ab[,7],unlist),Z=ab[,25],k=5)$Vhistogram
```
ss1=Ridi(Hist1)\$Ridit ss2=Ridi(Hist2)\$Ridit ss3=Ridi(Hist3)\$Ridit ss4=Ridi(Hist4)\$Ridit ss5=Ridi(Hist5)\$Ridit

HistPCA(list(Hist1,Hist2,Hist3,Hist4,Hist5),score=list(ss1,ss2,ss3,ss4,ss5))

res\_pca=HistPCA(list(Hist1,Hist2,Hist3,Hist4,Hist5),score=list(ss1,ss2,ss3,ss4,ss5))

Visu(res\_pca\$PCinterval)

# <span id="page-14-0"></span>Index

## ∗Topic PCA, Histogram variable, Big Data, Data Visualization, Data Analysis,

GraphPCA-package, [2](#page-1-0) ∗Topic datasets

movies, [5](#page-4-0)

GraphPCA *(*GraphPCA-package*)*, [2](#page-1-0) GraphPCA-package, [2](#page-1-0)

HistPCA, [3](#page-2-0)

movies, [5](#page-4-0)

PrepHistogram, [7](#page-6-0)

Ridi, [9](#page-8-0) Ridi2, [10](#page-9-0) Ridi3, [11](#page-10-0)

Visu, [12](#page-11-0)